# INFINITE IMPULSE RESPONSE DIGITAL FILTERS: LECTURE 2

Paolo Favaro

Chapter 5 of Textbook

(original material from John Thompson)

1

#### **Contents**

• Revise Bilinear design example

• Canonical form of IIR Filters

- High pass, bandpass, bandstop filters
- Implementation issues

# Bilinear Design Example

*Problem:* Design a 2nd order Butterworth filter with cutoff  $\omega_c$ =628 rad/s, sampling freq ω<sub>s</sub>=5024 rad/s

• The normalised Butterworth filter is:

$$
H(s) = \frac{1}{1 + \sqrt{2}s + s^2}
$$

• Calculate pre-warping frequency:

$$
\omega_a = \left(\frac{2}{1/800}\right) \tan\left(\frac{2\pi 100}{2 \times 800}\right) = 663 \text{ rad/s}
$$

- De-normalise using :  $s \mapsto s/\omega_a = s/663$  $H(s) = \frac{1}{1 + (\sqrt{2}s/663) + (s/663)^2}$ 
	- Apply bilinear transform:

$$
s = \frac{2(1 - z^{-1})}{\Delta t (1 + z^{-1})}
$$

• Applying bilinear transformation gives:

$$
H(z) = \frac{1}{\left(\frac{2 \times 800(1 - z^{-1})}{663(1 + z^{-1})}\right)^{\frac{2}{5}}} + \sqrt{2}\left(\frac{2 \times 800(1 - z^{-1})}{663(1 + z^{-1})}\right)^{\frac{1}{5}} + 1
$$

• Algebraic simplification leads to:

$$
H(z) = \frac{0.098 + 0.195z^{-1} + 0.098z^{-2}}{1 - 0.942z^{-1} + 0.333z^{-2}}
$$

# $H(z) = \frac{Y(z)}{X(z)} = \frac{0.098 + 0.195z^{-1} + 0.098z^{-2}}{1 - 0.942z^{-1} + 0.333z^{-2}}$

• Multiplying out:

 $Y(z)(1 - 0.942z^{-1} + 0.333z^{-2}) = X(z)(0.098 + 0.195z^{-1} + 0.098z^{-2})$ 

• Finally can apply inverse *z*-transform to yield the *difference equation*:

 $y(n) = 0.098x(n) + 0.195x(n-1) + 0.098x(n-2)$  $+0.942y(n-1)-0.333y(n-2)$ 

# Filter Frequency Response

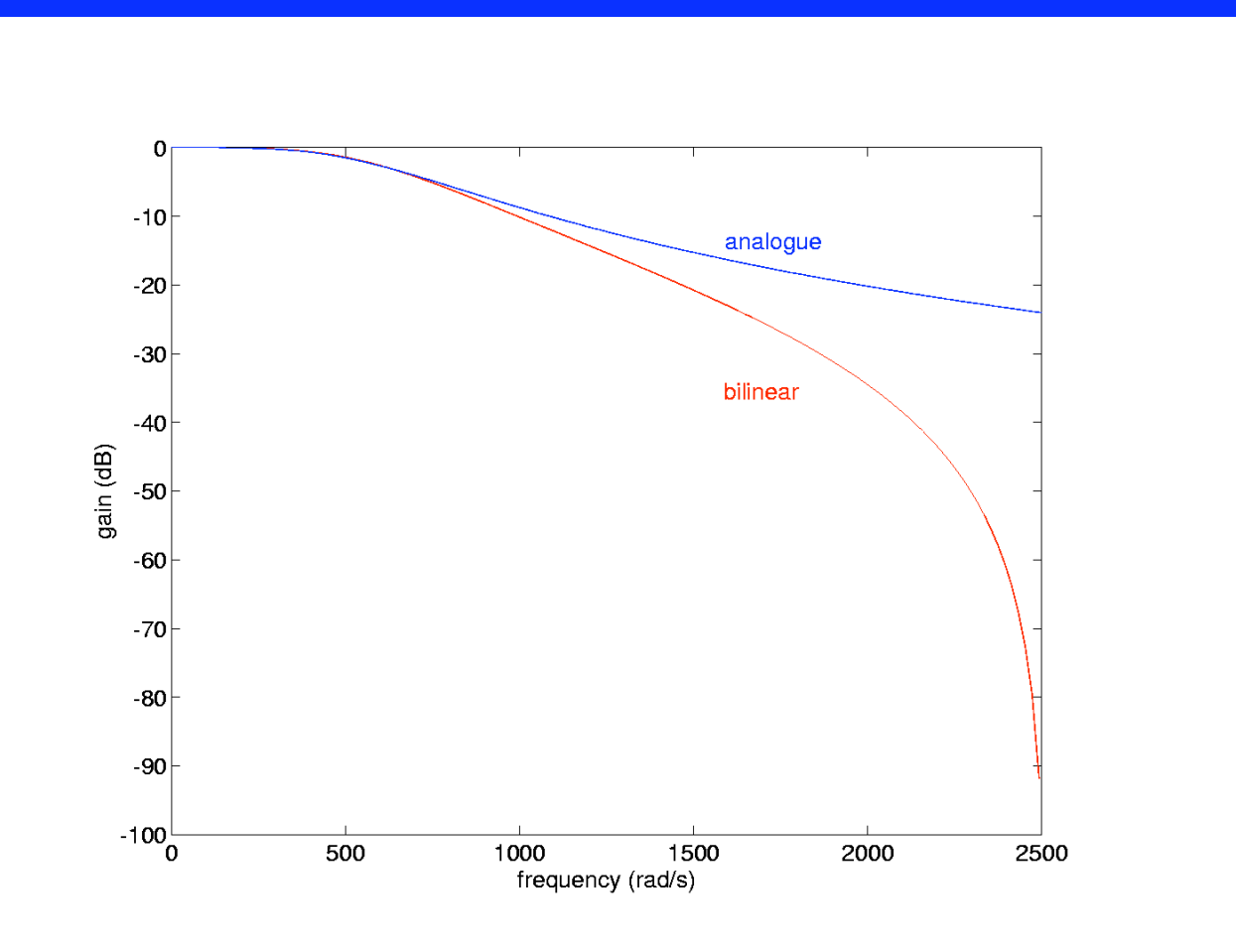

Fig5.12

# Filter Phase Response

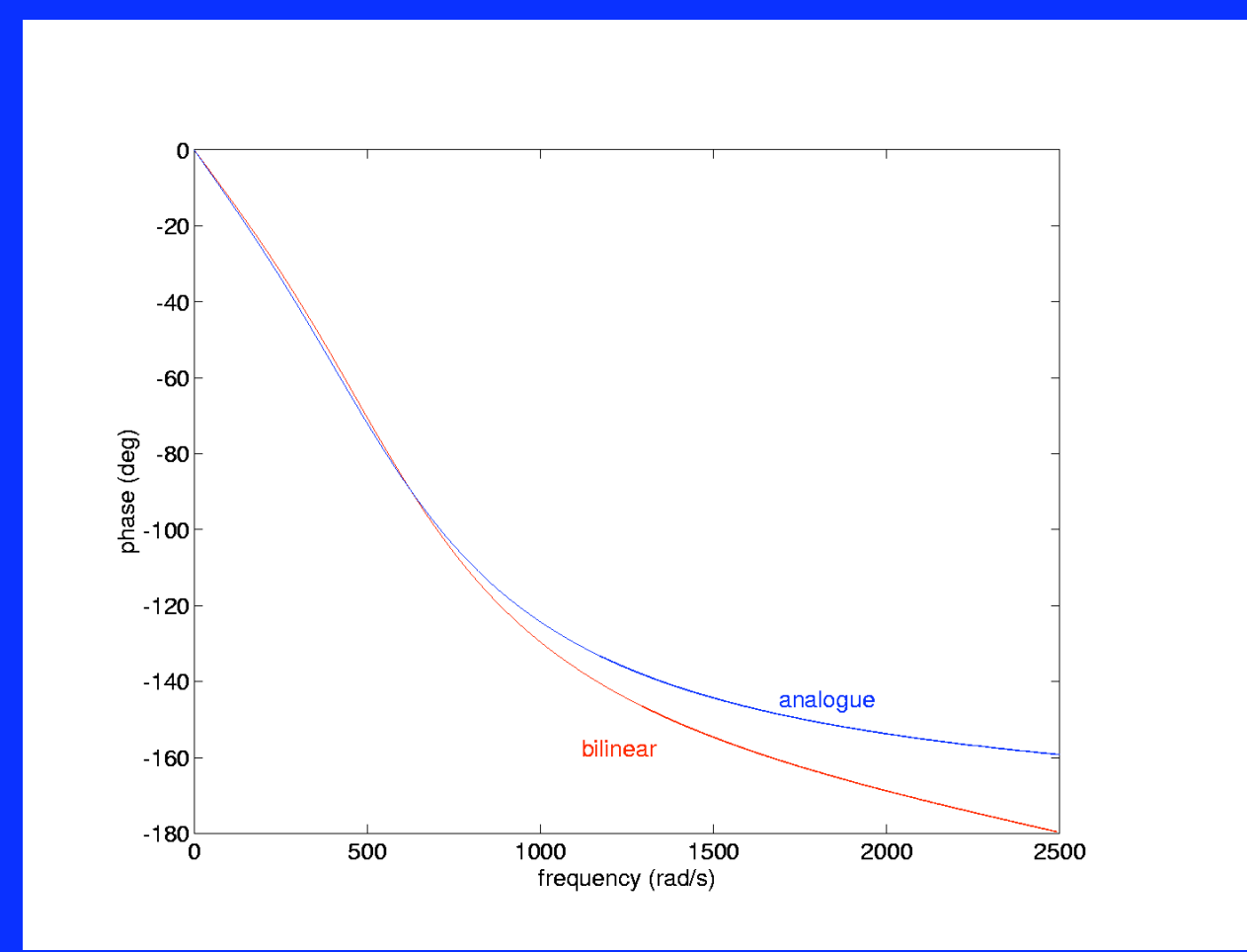

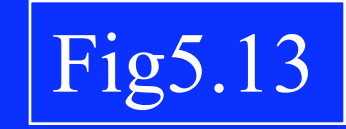

8

### IIR Filter Structure

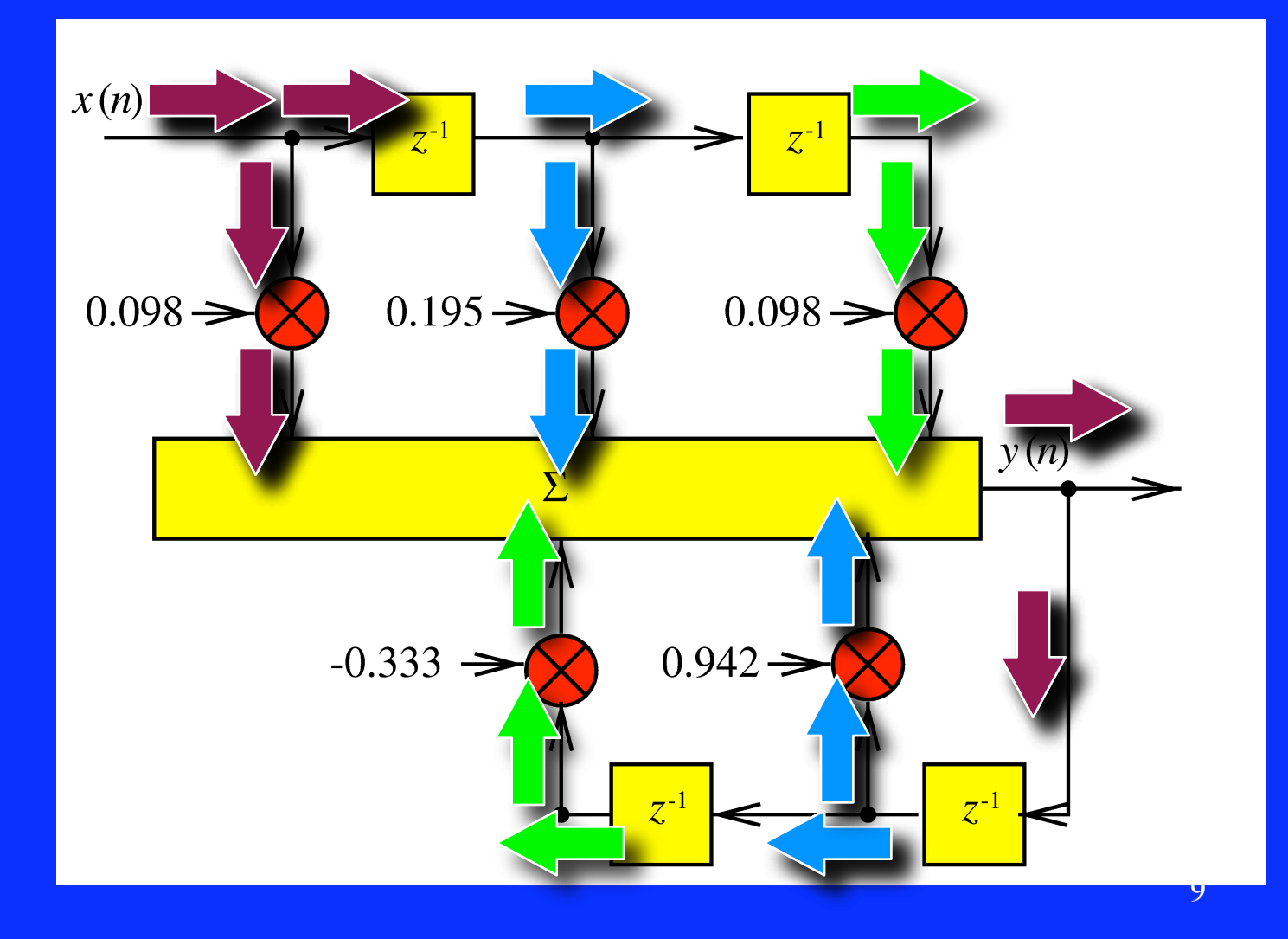

# IIR Filtering

- In example, 2nd order IIR filter design had 3 feedforward/2 feedback taps
- In general, *N-*th order IIR filter design has *N+1* feedforward/*N* feedback taps
- Must trade off:

→ Roll off rate of filter design

 $\rightarrow$ N° of taps in filter implementation

# Direct to Canonical Form

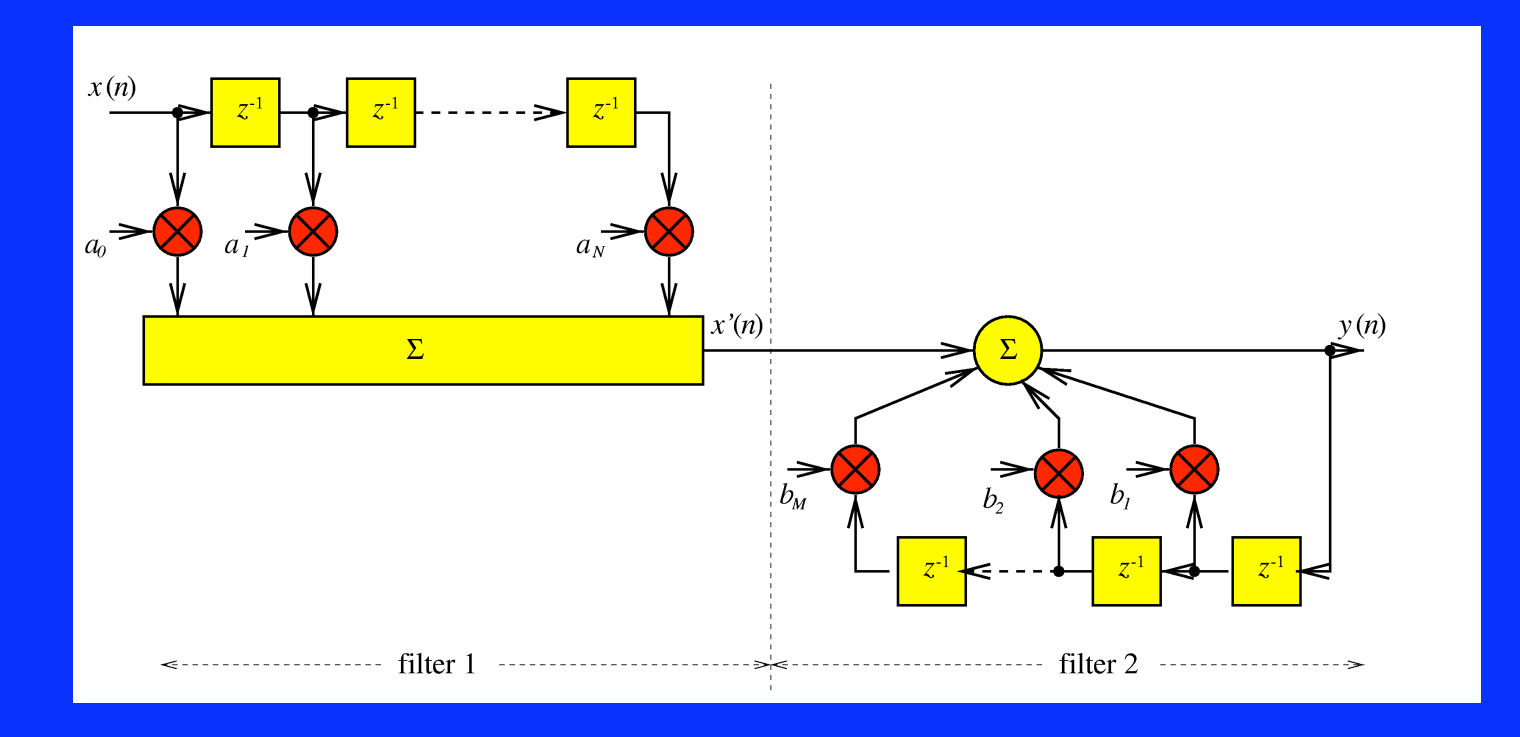

$$
H(z) = Y(z)/X(z) = \sum_{i=0}^{N} a_i z^{-i} / 1 - \sum_{i=1}^{M} b_i z^{-i}
$$

11

Fig5.5a

# • Redefine filter 1:  $Y'(z) = X(z) \bigg/ 1 - \sum_{i=1}^{M} b_i z^{-i}$

• So filter 2 is now:  $Y(z) = \sum_{i=0}^{\infty} a_i z^{-i} Y'(z)$ 

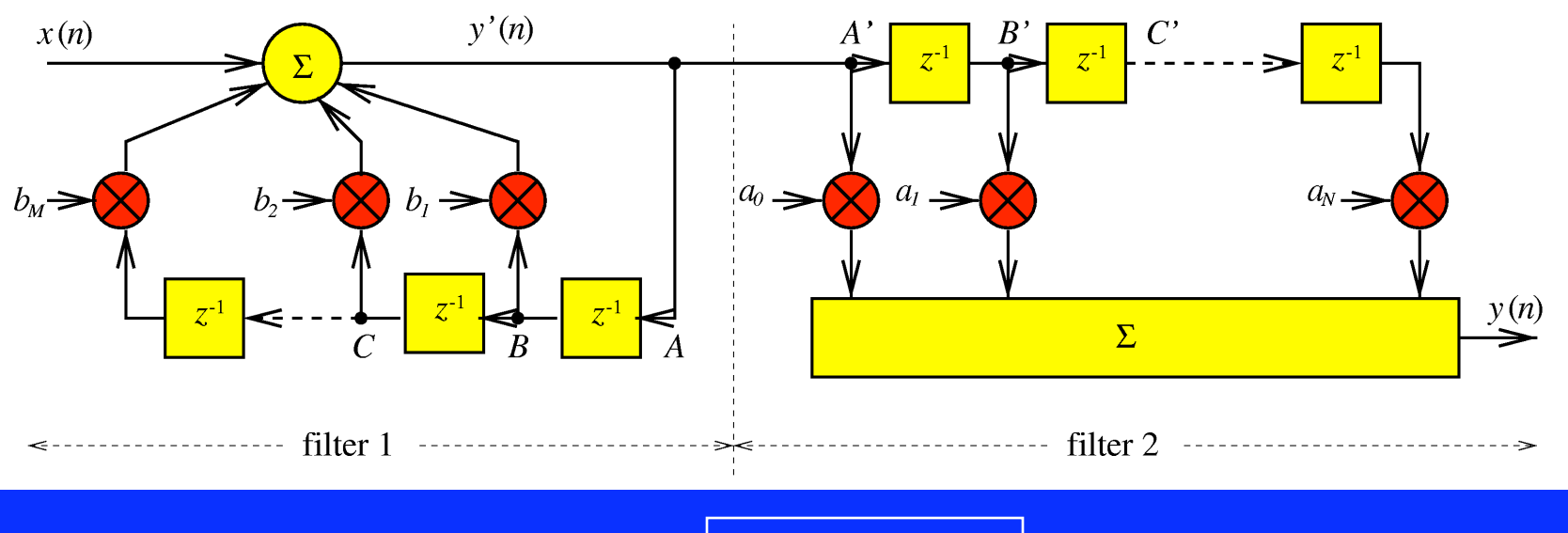

Fig5.5b

# The Canonical Form

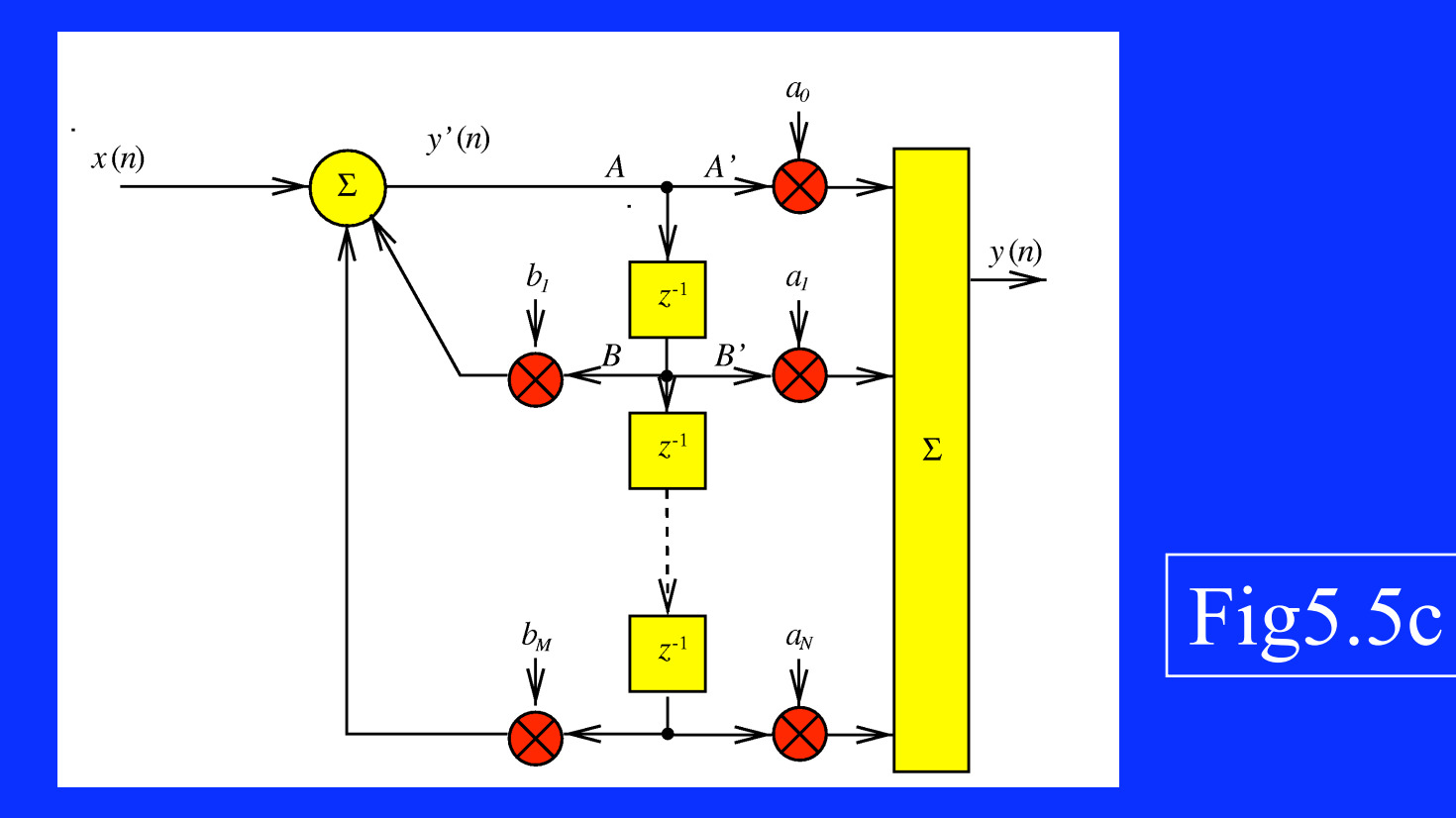

#### • Minimum Storage Filter Implementation

#### Worked Example:Canonical Form

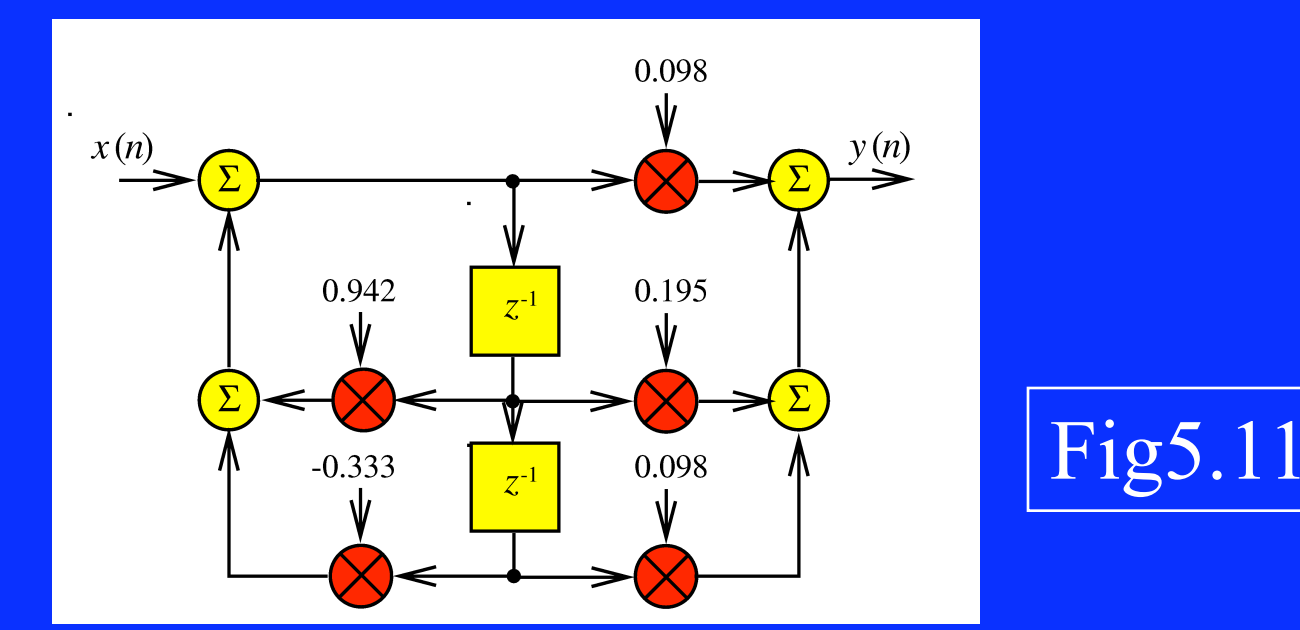

 $y(n) = 0.098y'(n) + 0.195y'(n-1) + 0.098y'(n-2)$  $y'(n) = x(n) + 0.942y'(n-1) - 0.333y'(n-2)$ 

#### Serial and Parallel Cascades

$$
x(n) \longrightarrow K_1(z) \longrightarrow K_2(z) \longrightarrow K_N(z) \longrightarrow y(n)
$$

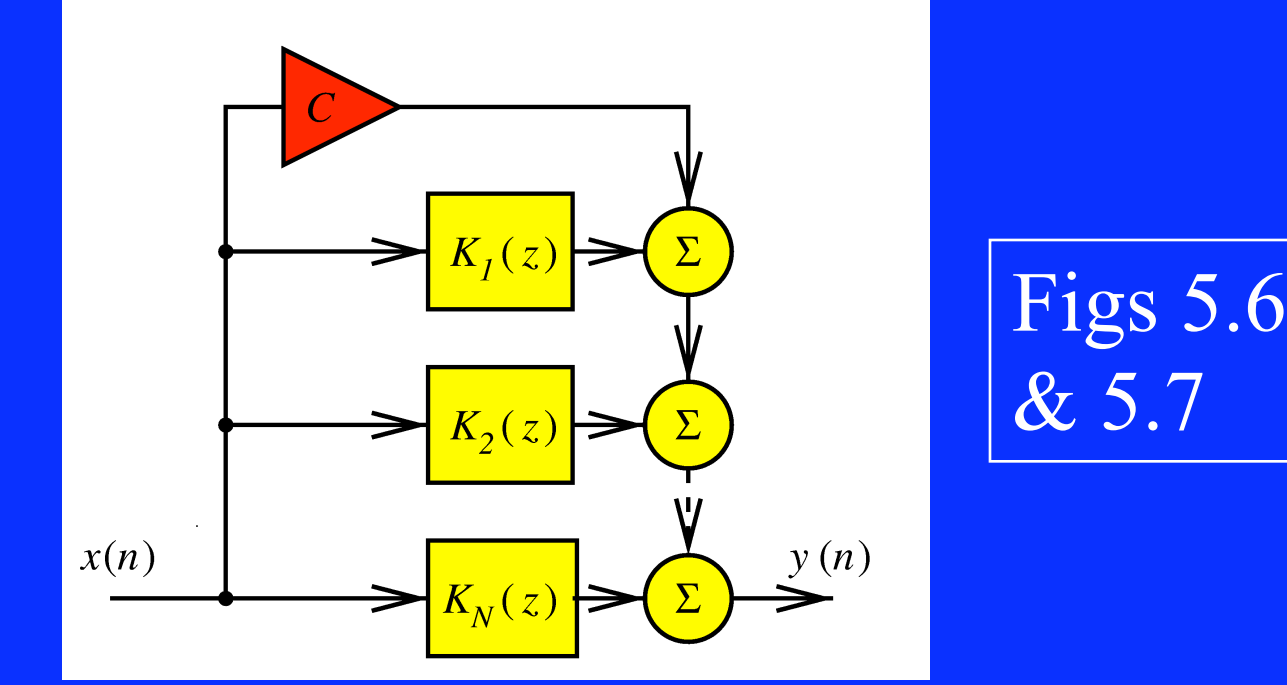

15

#### Serial or Parallel?

- Build up filter from 1st/2nd order blocks
- Parallel cascades are less sensitive to filter coefficient errors
- Serial cascade usually preferred: →2nd order blocks have integer coefficients →Many filter design packages assume this configuration

#### High Pass Filters

- To design a LP filter, we used the analogue substitution *s*→*s/*ω*<sup>a</sup>*
- Given a digital LP filter with cutoff  $\omega_{cl,P}$ , design HP filter with cutoff  $(\omega_{cs}/2-\omega_{cIP})$ : →Swap signs of poles and zeros  $\rightarrow$ So  $H_{HP}(z) = H_{LP}(-z)$

$$
s_L = \frac{2}{\Delta t} \frac{1 - z^{-1}}{1 + z^{-1}} \qquad s_H = \frac{2}{\Delta t} \frac{1 + z^{-1}}{1 - z^{-1}} = \frac{4}{\Delta t^2} \left( \frac{1}{s_L} \right)
$$

#### Bandpass and Bandstop Filters

• Can create a bandpass filter from a lowpass digital filter prototype:  $\rightarrow$  Low pass cutoff =  $\omega_{c}$ <sup>-</sup> $\omega_{c}$ →Substitution for H(z) is:

$$
z^{-1} \to \frac{-z^{-1}(z^{-1} - \alpha)}{1 - \alpha z^{-1}} \qquad \alpha = \frac{\cos(\pi(\omega_{cu} + \omega_{cl})/\omega_s)}{\cos(\pi(\omega_{cu} - \omega_{cl})/\omega_s)}
$$

$$
s_B = \frac{1}{4s_L}(\alpha_0^* + \beta_0^* s_L)(\alpha_1^* + \beta_1^* s_L)
$$

- Transform doubles number of poles/ zeros and hence the filter order
- In an identical way, bandstop filters can be created as follows:

$$
z^{-1} \to \frac{+z^{-1}(z^{-1} - \alpha)}{1 - \alpha z^{-1}} \qquad \alpha = \frac{\cos(\pi(\omega_{cu} + \omega_{cl})/\omega_s)}{\cos(\pi(\omega_{cu} - \omega_{cl})/\omega_s)}
$$

• Note the change in the sign!

# Bandpass/Highpass Example

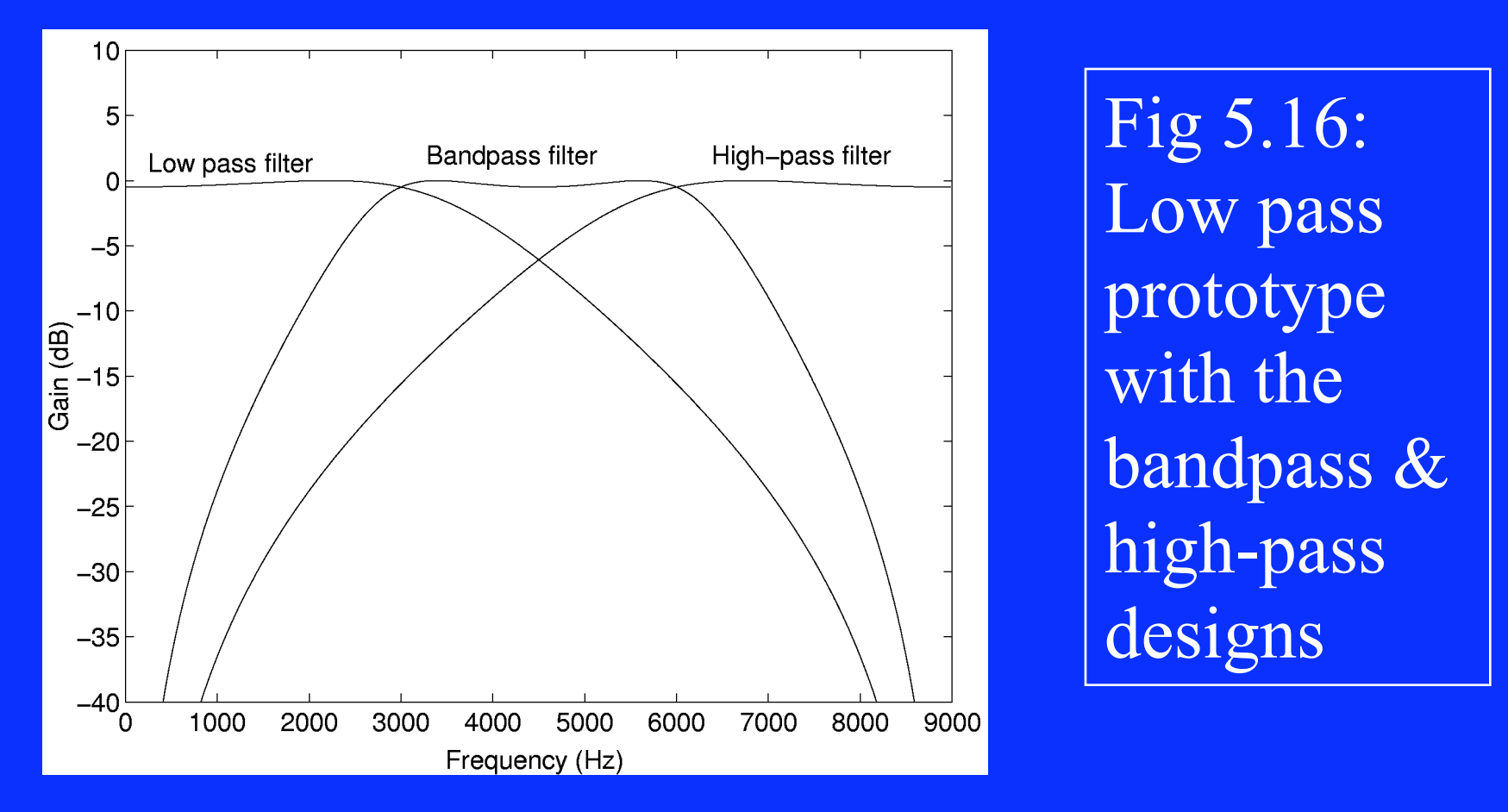

#### Coefficient Quantisation Errors

• Quantising filter coefficients will move locations of poles and zeros

> → This will change the frequency response of the filter

→Must ensure all poles stay INSIDE unit circle to ensure stability

### Effect of Pole Quantisation

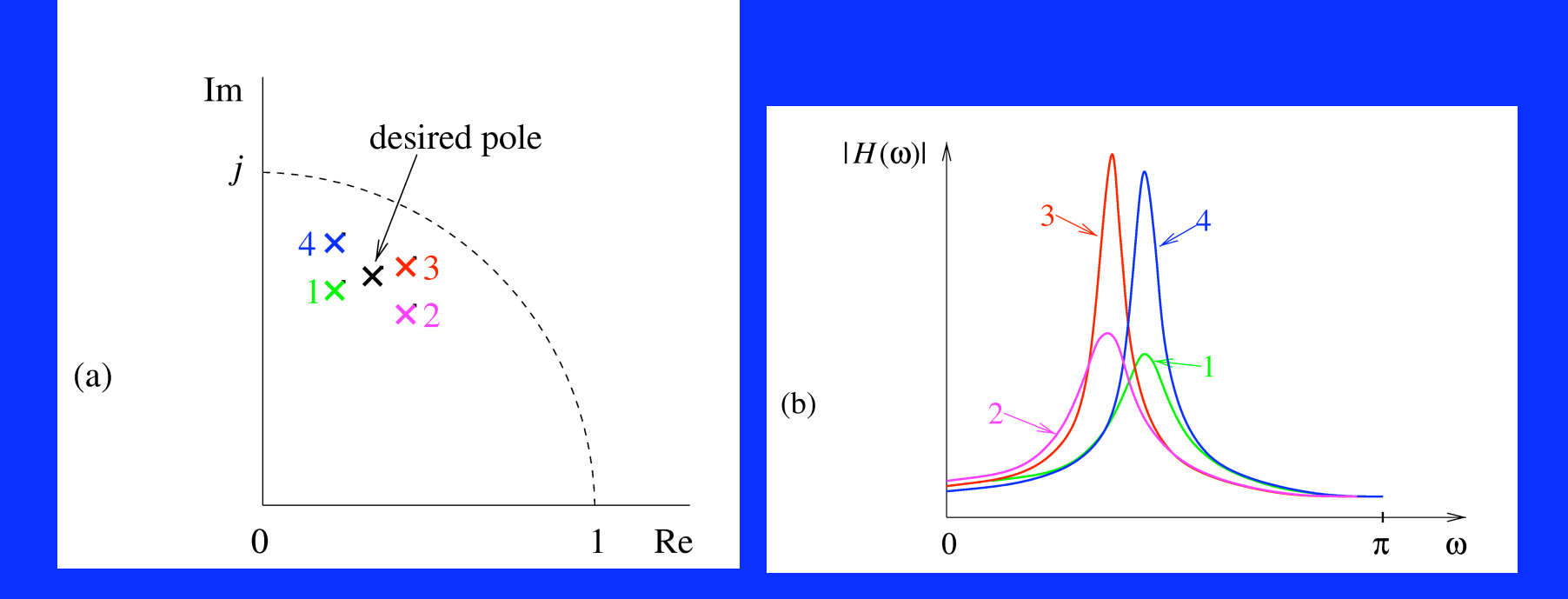

#### Fig5.17: (a) *z*-plane, (b) Frequency response

#### Stability Problems

- Poles near unit circle can move outside causing instability
- Consider:

$$
H(z) = \frac{1}{(1 - 0.901z^{-1})(1 - 0.943z^{-1})}
$$

 $\rightarrow$ Poles at 0.901 and 0.943 →Quantising to nearest 0.05, poles at 0.9 and 0.95

• Multiplying out the denominator of *H(z)* gives:

$$
H(z) = \frac{1}{1 - 1.844z^{-1} + 0.8496z^{-2}}
$$

• Quantise *H(z)* coeffs to nearest 0.05: →Obtain poles at 0.85 and 1 → Hence the filter is now unstable! →Problem gets worse for high order filters

# Limit Cycles

- Limit cycles give an oscillatory output with zero input
- Consider the first order filter:

 $y(n) = -0.9y(n-1) + x(n)$ 

• With infinite precision, impulse response decays to zero:  $y(n) = 1, -0.9, 0.8, -0.7, 0.6, -0.5, 0.45...$  • Now assume rounding to nearest 0.1  $\rightarrow$  The value 0.45 rounds up to 0.5  $\rightarrow$  The output cycles between  $\pm$ 0.5

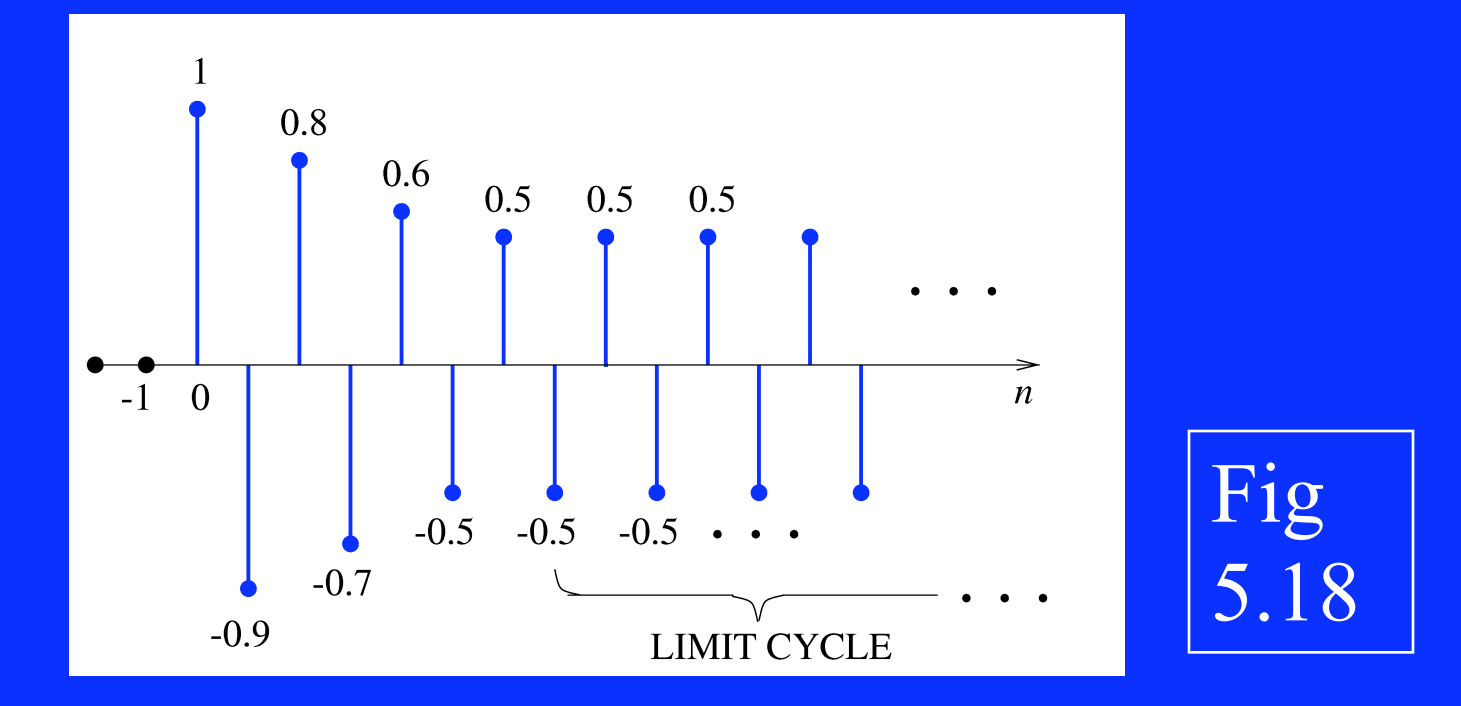

• Minimise effect with increased precision

# Minimising Finite Precision Effects

• A key result for cascade designs:

*If each section is stable (poles inside unit circle) and free from limit cycles, then the cascaded higher order design retains these properties*

• A major motivation for cascade filters built up from1st/2nd order sections

### How Many Bits?

• Formula for fixed precision processors:

 $b_c = \log_2(1/[\delta_1 - \delta_{10}]) + \log_2(\omega_s / [\Delta \omega \cdot 2 \sin(2\pi \omega_{cl} / \omega_{sl})])$ 

- Where:
	- $\delta_1$ ,  $\delta_{10}$  = passband ripple before/after quantisation

 $\omega_{cl}$ ,  $\omega_{sl}$ ,  $\omega_{s}$  = cutoff, bandstop and sampling frequency

 $Δω = ω<sub>sl</sub> - ω<sub>cl</sub>$ 

#### IIR Filter Implementation

• Four key steps: →Define storage of inputs, outputs & filter taps →Function to get current input →Evaluate filter and return the output →Apply unit delay to input and output memories

Summary of Chapter 5

• Prototype analogue filters

• Bilinear transform filter design

• Direct vs canonical form for IIR filter

• Implementation issues